## **Department of Civil Engineering, IIT Bombay CE317 Structural Mechanics –II Tutorial 8**

1. Using stiffness method find joint deflections, member end forces, and reactions for the Grid shown in **Fig. 1**

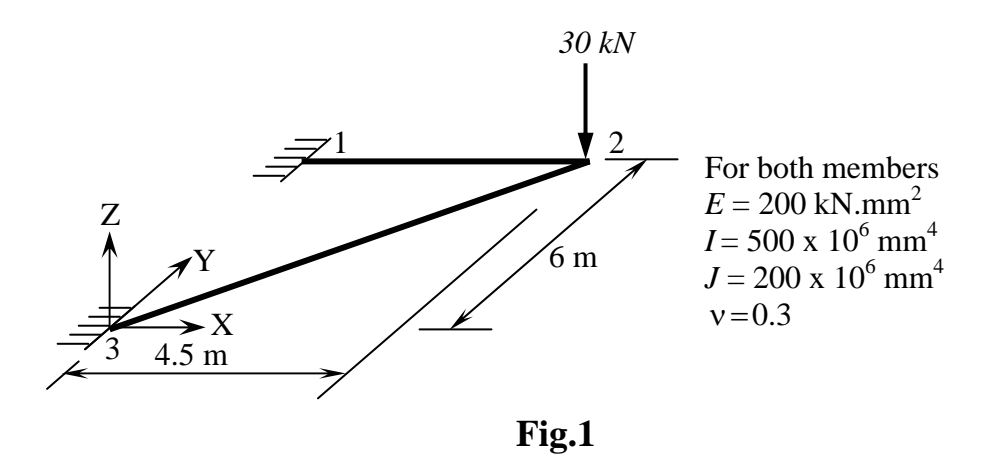

2. Using stiffness method find joint deflections, member end forces, and reactions for the Beam-Truss shown in **Fig. 2**. Use material and geometric properties from Fig.1 and  $I/A = 3000$ mm<sup>2</sup>

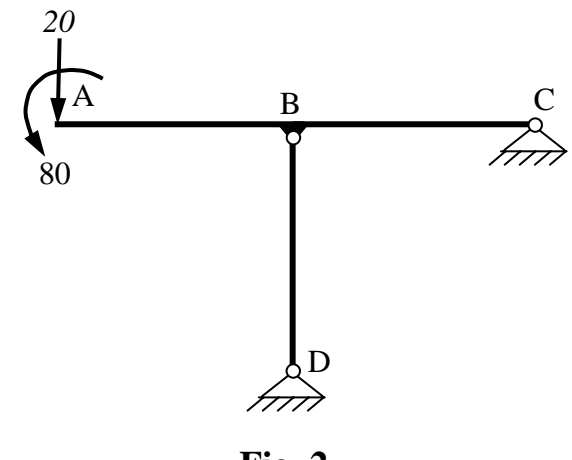

**Fig. 2** 

%Tutorial 8 solution Problem 1 % Grid problem %solution in Matlab

format long

a12=[1 0 0; 0 -1 0; 0 0 -1]; a21=eye(3,3); a23=[1 0 0; 0 3/5 4/5; 0 -4/5 3/5];  $a32=[1 0 0; 0 -3/5 -4/5; 0 4/5 -3/5];$ 

%units Kn, mm

L1=4500; L2=7500; E1=200; E2=200; I1=5e8; I2=5e8; J1=2e8; J2=2e8; nu1=0.3; nu2=0.3; G1=E1/2/(1+nu1); G2=E2/2/(1+nu2); alf1=G1\*J1/E1/I1; alf2=G2\*J2/E2/I2;

%Member stiffnesses…local k112= E1\*I1/L1\*[12/L1^2 0 6/L1; 0 alf1 0; 6/L1 0 4];  $k221 = k112$ ; k12= E1\*I1/L1\*[-12/L1^2 \ 0 -6/L1; 0 alf1 0; -6/L1 0 -2];  $k21 = k12$ ; k223= E2\*I2/L2\*[12/L2^2 0 6/L2; 0 alf2 0; 6/L2 0 4]; k332=k223; k23= E2\*I2/L2\*[-12/L2^2 0 -6/L2; 0 alf2 0; -6/L2 0 -2];  $k32=k23$ ;

%Member stiffnesses…global K11=a12'\*k112\*a12; K12=a12'\*k12\*a21; K21=K12'; K22=a21'\*k221\*a21 + a23'\*k223\*a23; K33=a32'\*k332\*a32; K23=a23'\*k23\*a32; K32=K23'; K13=zeros(3,3); K31= K13';

%remove rows/cols 1,2,3,7,8,9 from K\_Total  $KII=K22$ 

%remove rows 4,5,6, and cols 1,2,3,7,8,9 from K\_Total KII\_I=[K12; K32]

PI=[-30 0 0]';

%Nodal displacements  $DeltaI=inv(KII)*(PI)$ 

%Reactions P\_II=KII\_I\*DeltaI

%Member end forces DeltaII=[0 0 0 0 0 0]'; Delta1=  $[DeltaII(1);DeltaII(2);DeltaII(3)];$ Delta2= DeltaI; Delta3= [DeltaII(4); DeltaII(5); DeltaII(6)];  $F12=k112*a12*Delta1+k12*a21*Delta2$  $F21=k21*a12*be$ lta $1+k221*a21*be$ lta $2$ F23=k223\*a23\*Delta2 + k23\*a32\*Delta3 F32=k23\*a23\*Delta2 + k332\*a32\*Delta3  $KII =$  $1.0e+008$  \* 0.00000016013169 -0.00008533333333 0.00036029629630 -0.00008533333333 0.38290598290598 -0.24615384615385 0.00036029629630 -0.24615384615385 1.09401709401709

KII $I =$ 

 $1.0e+007$  \*

 -0.00000131687243 0 -0.00296296296296 0 -0.34188034 0 0.00296296296296 0 4.44444444444444 -0.00000028444444 0.00085333333333 -0.00064000000000 -0.00085333333333 1.63282051282051 -1.37846153846154 0.00064000000000 -1.37846153846154 0.82871794871795

 $Delta I =$ -7.24313585253824 -0.00009435734388 0.00236417567173

 $P$ <sub>III</sub> =

 $1.0e+005$  \* 0.00025333209431 0.00322589209856 -1.09536958368734 0.00004666790569 0.27678154205608 -0.25463041631266

 $F12 =$ 

 1.0e+005 \* 0.00025333209431 -0.00322589209856 1.09536958368734

 $F21 =$ 

 $1.0e+003$  \* -0.02533320943076 -0.32258920985556 -4.46248406966866

 $F23 =$ 

 $1.0e+003$  \* -0.00466679056924 3.76354078164826 2.41941907391671

 $F32 =$ 

 $1.0e+004$  \* 0.00046667905692 0.37635407816483 3.74203483432456

%Tutorial 8 solution Problem 2 % beam-truss. Done as beam-truss, so  $K (7x7)$ % no horizontal loading so can use beam formulation. % $g = A/I$  in m<sup> $\wedge$ 2 for respective member, but not required</sup> %Solution in matlab

a12=[-1 0; 0 1]; a21=[1 0; 0 1]; a23=a12; a32=a21; a24=[0 -1]; a42=-a24;

 $%EI/EA=1/g$ 

L1=10; L2=10; L3=10; EI1=1e5; EI2=1e5; g=1/30; EA3=1e5 $*$ g;

%Member stiffnesses…local k112=EI1/L1\*[12/L1^2 -6/L1; -6/L1 4]; k221=k112; k12=EI1/L1\*[12/L1^2 -6/L1; -6/L1 2]; k21=k12; k223=EI2/L2\*[12/L2^2 -6/L2; -6/L2 4]; k332=k223; k23=EI2/L2\*[12/L2^2 -6/L2; -6/L2 2]; k32=k23; k224=EA3/L3\*[1]; k442=k224; k24=k224; k42=k224;

```
%Member stiffnesses…global
K11=a12'*k112*a12; K12=a12'*k12*a21; K21=K12'; 
K221=a21'*k221*a21; K223=a23'*k223*a23;
K224= a24'*k224*a24; K442=K224;
K22= K221+K223+[K224(2,2) 0; 0 0]
K23=a23'*k23*a32;
K24truss= a24'*k24*a42; K24=[K24truss(2,2); 0]
K33=a32'*k332*a32; K32=K23'; 
K13=zeros(2,2); K31= zeros(2,2);
K442=K224; K44=[K442(2,2)]; K42= K24'; 
K14=zeros(2,1); K41= K14'; K34=zeros(2,1); K43= K34';
```
%remove rows/cols 5, 7 from K\_Total KII=[K11 K12 K13(:,2); K21 K22 K23(:,2); K31(2,:) K32(2,:) K33(2,2)]

% remove rows 1,2,3,4,6 and cols 5, 7 from K Total KII\_I=[K31(1,:) K32(1,:) K33(1,2); K41(1,:) K42(1,:) K43(1,2);]

 $PI=[20 - 80 0 0 0]$ ;

%Nodal displacements DeltaI=inv(KII)\*(PI)

%Reactions P\_II=KII\_I\*DeltaI

%Member end forces DeltaII= $[0 0]'$ ; Delta $1 = [DeltaI(1);DeltaI(2)];$ Delta $2=$  [DeltaI(3); DeltaI(4)]; Delta3= [DeltaII(1); DeltaI(5)]; Delta $4=$  [DeltaII(2)]; F12=k112\*a12\*Delta1 + k12\*a21\*Delta2 F21=k21\*a12\*Delta1 + k221\*a21\*Delta2 F23=k223\*a23\*Delta2 + k23\*a32\*Delta3 F32=k23\*a23\*Delta2 + k332\*a32\*Delta3 F24=k224\*a24\*Delta2 + k24\*a42\*Delta4 F42=k42\*a24\*Delta2 + k442\*a42\*Delta4  $KII =$ 

 $1.0e+004$  \* 0.12000000000000 0.60000000000000  $\Omega$  $-4.000000000000000 - 0.600000000000000$ 0.60000000000000 2.00000000000000  $\Omega$  $-0.12000000000000 - 0.600000000000000$   $0.27333333333333$ 0 0.60000000000000  $\Omega$ 8.000000000000000 2.000000000000000  $\Omega$ 4.00000000000000  $KII I =$  $1.0e+003$  \*  $0 -1.20000000000000 \Omega$ 6.00000000000000 -6.00000000000000

0 -0.33333333333333  $\Omega$  $\Omega$  $\overline{0}$ 

 $Delta I =$ 0.48800000000000  $-0.041733333333333$ 0.14400000000000  $-0.023733333333333$ -0.00973333333333

 $P$  II = 28.00000000000007 -48.00000000000003

 $F12 =$ 

 $-20.00000000000000$ -79.9999999999977

 $F21 =$  $1.0e+002$  \*  $-0.20000000000000$ 2.80000000000000

 $F23 =$ 

 $1.0e+002$  \* 0.28000000000000  $-2.80000000000001$ 

 $F32 =$ 

28.00000000000007  $-0.00000000000017$ 

 $F24 =$ 

7.911111111111112 7.91111111111112

 $F42 =$ 

7.911111111111112 7.91111111111112